# CALayer Class Reference

**Graphics & Imaging > Quartz**

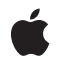

**2009-02-04**

#### á

Apple Inc. © 2009 Apple Inc. All rights reserved.

No part of this publication may be reproduced, stored in a retrieval system, or transmitted, in any form or by any means, mechanical, electronic, photocopying, recording, or otherwise, without prior written permission of Apple Inc., with the following exceptions: Any person is hereby authorized to store documentation on a single computer for personal use only and to print copies of documentation for personal use provided that the documentation contains Apple's copyright notice.

The Apple logo is a trademark of Apple Inc.

Use of the "keyboard" Apple logo (Option-Shift-K) for commercial purposes without the prior written consent of Apple may constitute trademark infringement and unfair competition in violation of federal and state laws.

No licenses, express or implied, are granted with respect to any of the technology described in this document. Apple retains all intellectual property rights associated with the technology described in this document. This document is intended to assist application developers to develop applications only for Apple-labeled computers.

Every effort has been made to ensure that the information in this document is accurate. Apple is not responsible for typographical errors.

Apple Inc. 1 Infinite Loop Cupertino, CA 95014 408-996-1010

Apple, the Apple logo, Mac, Mac OS, Objective-C, and Quartz are trademarks of Apple Inc., registered in the United States and other countries.

iPhone is a trademark of Apple Inc.

OpenGL is a registered trademark of Silicon Graphics, Inc.

Simultaneously published in the United States and Canada.

**Even though Apple has reviewed this document, APPLE MAKESNOWARRANTYOR REPRESENTATION, EITHER EXPRESS OR IMPLIED, WITH RESPECT TO THIS DOCUMENT, ITS QUALITY, ACCURACY, MERCHANTABILITY,OR FITNESS FOR A PARTICULAR PURPOSE. AS A RESULT, THIS DOCUMENT IS PROVIDED "AS IS," AND YOU, THE READER, ARE**

**ASSUMING THE ENTIRE RISK AS TO ITS QUALITY AND ACCURACY.**

**IN NO EVENT WILL APPLE BE LIABLE FOR DIRECT, INDIRECT, SPECIAL, INCIDENTAL, OR CONSEQUENTIALDAMAGES RESULTINGFROM ANY DEFECT OR INACCURACY IN THIS DOCUMENT, even if advised of the possibility of such damages.**

**THE WARRANTY AND REMEDIES SET FORTH ABOVE ARE EXCLUSIVE AND IN LIEU OF ALL OTHERS, ORAL OR WRITTEN, EXPRESS OR IMPLIED. No Apple dealer, agent, or employee is authorized to make any modification, extension, or addition to this warranty.**

**Some states do not allow the exclusion orlimitation of implied warranties or liability for incidental or consequential damages, so the above limitation or exclusion may not apply to you. This warranty gives you specific legal rights, and you may also have other rights which vary from state to state.**

## Contents

## **CALayer Class [Reference](#page-6-0) 7**

[Overview](#page-6-1) 7 [Tasks](#page-6-2) 7 [Creating](#page-6-3) a Layer 7 Accessing the [Presentation](#page-7-0) Layer 8 [Modifying](#page-7-1) the Layer Geometry 8 [Providing](#page-7-2) Layer Content 8 Style [Attributes](#page-8-0) 9 [Managing](#page-9-0) the Layer Hierarchy 10 [Updating](#page-9-1) Layer Display 10 Layer [Animations](#page-10-0) 11 [Managing](#page-10-1) Layer Resizing and Layout 11 [Actions](#page-10-2) 11 Mapping Between [Coordinate](#page-11-0) and Time Spaces 12 Hit [Testing](#page-11-1) 12 [Rendering](#page-11-2) 12 [Scrolling](#page-11-3) 12 [Modifying](#page-12-0) the Delegate 13 Key-Value Coding [Extensions](#page-12-1) 13 [Properties](#page-12-2) 13 [actions](#page-12-3) 13 [anchorPoint](#page-12-4) 13 [autoresizingMask](#page-13-0) 14 [backgroundColor](#page-13-1) 14 [backgroundFilters](#page-13-2) 14 [borderColor](#page-14-0) 15 [borderWidth](#page-14-1) 15 [bounds](#page-15-0) 16 [compositingFilter](#page-15-1) 16 [constraints](#page-16-0) 17 [contents](#page-16-1) 17 [contentsGravity](#page-16-2) 17 [contentsRect](#page-17-0) 18 [cornerRadius](#page-17-1) 18 [delegate](#page-17-2) 18 [doubleSided](#page-18-0) 19 [edgeAntialiasingMask](#page-18-1) 19 [filters](#page-18-2) 19 [frame](#page-19-0) 20 [hidden](#page-19-1) 20 [layoutManager](#page-20-0) 21

[magnificationFilter](#page-20-1) 21 [mask](#page-20-2) 21 [masksToBounds](#page-21-0) 22 [minificationFilter](#page-21-1) 22 [name](#page-21-2) 22 [needsDisplayOnBoundsChange](#page-21-3) 22 [opacity](#page-22-0) 23 [opaque](#page-22-1) 23 [position](#page-22-2) 23 [shadowColor](#page-23-0) 24 [shadowOffset](#page-23-1) 24 [shadowOpacity](#page-23-2) 24 [shadowRadius](#page-24-0) 25 [style](#page-24-1) 25 [sublayers](#page-25-0) 26 [sublayerTransform](#page-25-1) 26 [superlayer](#page-25-2) 26 [transform](#page-26-0) 27 [visibleRect](#page-26-1) 27 [zPosition](#page-26-2) 27 Class [Methods](#page-26-3) 27 [defaultActionForKey:](#page-26-4) 27 [defaultValueForKey:](#page-27-0) 28 [layer](#page-28-0) 29 Instance [Methods](#page-28-1) 29 [actionForKey:](#page-28-2) 29 [addAnimation:forKey:](#page-29-0) 30 [addConstraint:](#page-29-1) 30 [addSublayer:](#page-30-0) 31 [affineTransform](#page-30-1) 31 [animationForKey:](#page-30-2) 31 [containsPoint:](#page-31-0) 32 [convertPoint:fromLayer:](#page-31-1) 32 [convertPoint:toLayer:](#page-32-0) 33 [convertRect:fromLayer:](#page-32-1) 33 [convertRect:toLayer:](#page-32-2) 33 [convertTime:fromLayer:](#page-33-0) 34 [convertTime:toLayer:](#page-33-1) 34 [display](#page-34-0) 35 [drawInContext:](#page-34-1) 35 [hitTest:](#page-35-0) 36 [init](#page-35-1) 36 [initWithLayer:](#page-35-2) 36 [insertSublayer:above:](#page-36-0) 37 [insertSublayer:atIndex:](#page-36-1) 37 [insertSublayer:below:](#page-37-0) 38

[isDoubleSided](#page-37-1) 38 [isHidden](#page-37-2) 38 [isOpaque](#page-38-0) 39 layoutlfNeeded 39 [layoutSublayers](#page-38-2) 39 [modelLayer](#page-38-3) 39 [preferredFrameSize](#page-39-0) 40 [presentationLayer](#page-39-1) 40 [removeAllAnimations](#page-39-2) 40 [removeAnimationForKey:](#page-40-0) 41 [removeFromSuperlayer](#page-40-1) 41 [renderInContext:](#page-40-2) 41 [replaceSublayer:with:](#page-41-0) 42 [resizeSublayersWithOldSize:](#page-41-1) 42 [resizeWithOldSuperlayerSize:](#page-42-0) 43 [scrollPoint:](#page-42-1) 43 [scrollRectToVisible:](#page-42-2) 43 [setAffineTransform:](#page-43-0) 44 [setNeedsDisplay](#page-43-1) 44 [setNeedsDisplayInRect:](#page-43-2) 44 [setNeedsLayout](#page-44-0) 45 [shouldArchiveValueForKey:](#page-44-1) 45 [Delegate](#page-44-2) Methods 45 [actionForLayer:forKey:](#page-44-3) 45 [displayLayer:](#page-45-0) 46 [drawLayer:inContext:](#page-45-1) 46 [Constants](#page-46-0) 47 [Autoresizing](#page-46-1) Mask 47 Action [Identifiers](#page-47-0) 48 Edge [Antialiasing](#page-48-0) Mask 49 [Contents](#page-48-1) Gravity Values 49 Identity [Transform](#page-50-0) 51 [Scaling](#page-50-1) Filters 51 [Transform](#page-51-0) 52

## **[Document](#page-54-0) Revision History 55**

**[Index](#page-56-0) 57**

**CONTENTS**

# <span id="page-6-0"></span>CALayer Class Reference

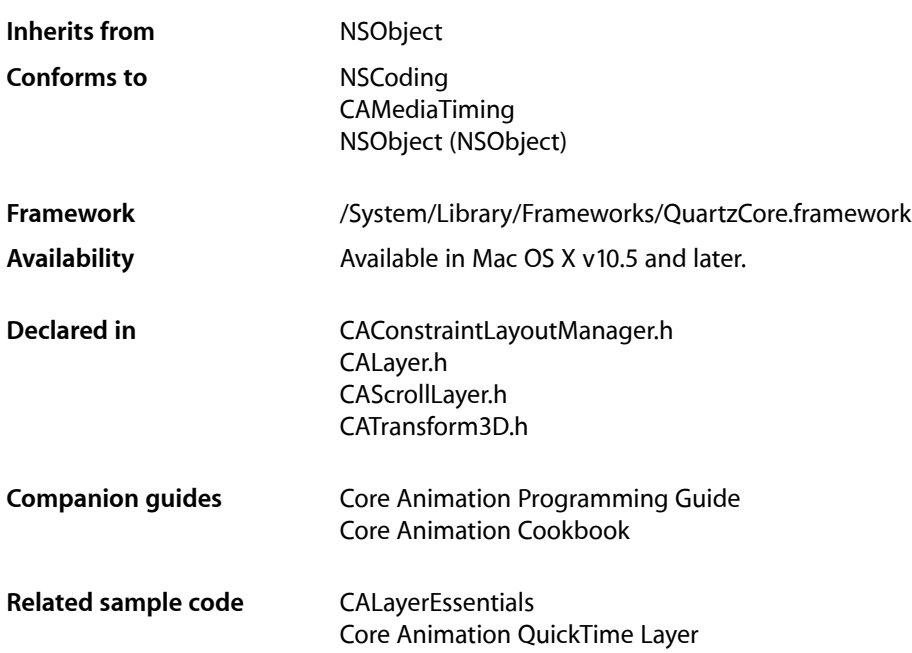

## <span id="page-6-2"></span><span id="page-6-1"></span>**Overview**

CALayer is the model class for layer-tree objects. It encapsulates the position, size, and transform of a layer, which defines its coordinate system. It also encapsulates the duration and pacing of a layer and its animations by adopting the CAMediaTiming protocol, which defines a layer's time space.

## <span id="page-6-3"></span>Tasks

## **Creating a Layer**

[+ layer](#page-28-0) (page 29)

Creates and returns an instance of CALayer.

[– init](#page-35-1) (page 36)

Returns an initialized CALayer object.

[– initWithLayer:](#page-35-2) (page 36) Override to copy or initialize custom fields of the specified layer.

## <span id="page-7-0"></span>**Accessing the Presentation Layer**

[– presentationLayer](#page-39-1) (page 40)

Returns a copy of the layer containing all properties asthey were at the start of the current transaction, with any active animations applied.

[– modelLayer](#page-38-3) (page 39)

Returns the model layer of the receiver, if it represents a current presentation layer.

## <span id="page-7-1"></span>**Modifying the Layer Geometry**

```
 frame (page 20) property
```
Specifies receiver's frame rectangle in the super-layer's coordinate space.

 [bounds](#page-15-0) (page 16) *property*

Specifies the bounds rectangle of the receiver. Animatable.

 [position](#page-22-2) (page 23) *property*

Specifies the receiver's position in the superlayer's coordinate system. Animatable.

 [zPosition](#page-26-2) (page 27) *property*

Specifies the receiver's position on the z axis. Animatable.

 [anchorPoint](#page-12-4) (page 13) *property*

Defines the anchor point of the layer's bounds rectangle. Animatable.

[– affineTransform](#page-30-1) (page 31)

Convenience method for getting the [transform](#page-26-0) (page 27) property as an affine transform.

[– setAffineTransform:](#page-43-0) (page 44)

Convenience method for setting the [transform](#page-26-0) (page 27) property as an affine transform.

 [transform](#page-26-0) (page 27) *property*

Specifies the transform applied to the receiver, relative to the center of its bounds. Animatable.

```
 sublayerTransform (page 26) property
```
Specifies a transform applied to each sublayer when rendering. Animatable.

## **Providing Layer Content**

 [contents](#page-16-1) (page 17) *property*

An object that provides the contents of the layer. Animatable.

 [contentsRect](#page-17-0) (page 18) *property*

A rectangle, in the unit coordinate space, defining the subrectangle of [contents](#page-16-1) (page 17) that the receiver should draw. Animatable.

[– display](#page-34-0) (page 35)

Reload the content of this layer.

[– displayLayer:](#page-45-0) (page 46) *delegate method*

Allows the delegate to override the  $\text{display}}$  $\text{display}}$  $\text{display}}$  (page 35) implementation.

[– drawInContext:](#page-34-1) (page 35)

Draws the receiver's content in the specified graphics context.

[– drawLayer:inContext:](#page-45-1) (page 46) *delegate method*

Allows the delegate to override the layer's drawInContext: implementation.

 [opaque](#page-22-1) (page 23) *property*

Specifies a hint marking that the pixel data provided by the [contents](#page-16-1) (page 17) property is completely opaque.

[– isOpaque](#page-38-0) (page 39)

A synthesized accessor for the [opaque](#page-22-1) (page 23) property.

 [edgeAntialiasingMask](#page-18-1) (page 19) *property*

A bitmask defining how the edges of the receiver are rasterized.

 [minificationFilter](#page-21-1) (page 22) *property*

The filter used when reducing the size of the content.

 [magnificationFilter](#page-20-1) (page 21) *property*

The filter used when increasing the size of the content.

## <span id="page-8-0"></span>**Style Attributes**

 [contentsGravity](#page-16-2) (page 17) *property*

Determines how the receiver's contents are positioned within its bounds.

 [opacity](#page-22-0) (page 23) *property*

Determines the opacity of the receiver. Animatable.

 [hidden](#page-19-1) (page 20) *property*

Determines whether the receiver is displayed. Animatable.

[– isHidden](#page-37-2) (page 38)

A synthesized accessor for the [hidden](#page-19-1) (page 20) property.

```
 masksToBounds (page 22) property
```
Determines if the sublayers are clipped to the receiver's bounds. Animatable.

 [doubleSided](#page-18-0) (page 19) *property*

Determines whether the receiver is displayed when facing away from the viewer. Animatable.

[– isDoubleSided](#page-37-1) (page 38)

A synthesized accessor for the [doubleSided](#page-18-0) (page 19) property.

 [mask](#page-20-2) (page 21) *property*

An optional layer whose alpha channel is used as a mask to select between the layer's background and the result of compositing the layer's contents with its filtered background.

 [cornerRadius](#page-17-1) (page 18) *property*

Specifies a radius used to draw the rounded corners of the receiver's background. Animatable.

## [borderWidth](#page-14-1) (page 15) *property*

Specifies the width of the receiver's border. Animatable.

 [borderColor](#page-14-0) (page 15) *property*

The color of the receiver's border. Animatable.

 [backgroundColor](#page-13-1) (page 14) *property*

Specifies the background color of the receiver. Animatable.

#### [backgroundFilters](#page-13-2) (page 14) *property*

An optional array of CoreImage filters that are applied to the receiver's background. Animatable.

#### [shadowOpacity](#page-23-2) (page 24) *property*

Specifies the opacity of the receiver's shadow. Animatable.

 [shadowRadius](#page-24-0) (page 25) *property*

Specifies the blur radius used to render the receiver's shadow. Animatable.

## [shadowOffset](#page-23-1) (page 24) *property*

Specifies the offset of the receiver's shadow. Animatable.

## [shadowColor](#page-23-0) (page 24) *property*

Specifies the color of the receiver's shadow. Animatable.

## [filters](#page-18-2) (page 19) *property*

An array of CoreImage filters that are applied to the contents of the receiver and its sublayers. Animatable.

## [compositingFilter](#page-15-1) (page 16) *property*

A CoreImage filter used to composite the receiver's contents with the background. Animatable.

```
 style (page 25) property
```
An optional dictionary referenced to find property values that aren't explicitly defined by the receiver.

## **Managing the Layer Hierarchy**

```
 sublayers (page 26) property
    An array containing the receiver's sublayers.
```

```
 superlayer (page 26) property
    Specifies receiver's superlayer. (read-only)
```
- [addSublayer:](#page-30-0) (page 31) Appends the layer to the receiver's [sublayers](#page-25-0) (page 26) array.
- [removeFromSuperlayer](#page-40-1) (page 41) Removes the layer from the [sublayers](#page-25-0) (page 26) array or [mask](#page-20-2) (page 21) property of the receiver's [superlayer](#page-25-2) (page 26).
- [insertSublayer:atIndex:](#page-36-1) (page 37)

Inserts the layer as a sublayer of the receiver at the specified index.

## [– insertSublayer:below:](#page-37-0) (page 38)

Inserts the layer into the receiver's sublayers array, below the specified sublayer.

[– insertSublayer:above:](#page-36-0) (page 37)

Inserts the layer into the receiver's sublayers array, above the specified sublayer.

<span id="page-9-1"></span>[– replaceSublayer:with:](#page-41-0) (page 42)

Replaces the layer in the receiver's sublayers array with the specified new layer.

## **Updating Layer Display**

- [setNeedsDisplay](#page-43-1) (page 44) Marks the receiver as needing display before the content is next committed.
	- [needsDisplayOnBoundsChange](#page-21-3) (page 22) *property*

Returns whether the receiver must be redisplayed when the bounds rectangle is updated.

### [– setNeedsDisplayInRect:](#page-43-2) (page 44)

Marks the region of the receiver within the specified rectangle as needing display.

## <span id="page-10-0"></span>**Layer Animations**

- [addAnimation:forKey:](#page-29-0) (page 30)
	- Add an animation object to the receiver's render tree for the specified key.
- [animationForKey:](#page-30-2) (page 31)
	- Returns the animation added to the receiver with the specified identifier.
- [removeAllAnimations](#page-39-2) (page 40)

Remove all animations attached to the receiver.

<span id="page-10-1"></span>[– removeAnimationForKey:](#page-40-0) (page 41)

Remove the animation attached to the receiver with the specified key.

## **Managing Layer Resizing and Layout**

 [layoutManager](#page-20-0) (page 21) *property*

Specifies the layout manager responsible for laying out the receiver's sublayers.

[– setNeedsLayout](#page-44-0) (page 45)

Called when the preferred size of the receiver may have changed.

 [constraints](#page-16-0) (page 17) *property*

Specifies the constraints used to layout the receiver's sublayers when using an CAConstraintManager instance as the layout manager.

[– addConstraint:](#page-29-1) (page 30)

Adds the constraint to the receiver's array of constraint objects.

 [name](#page-21-2) (page 22) *property*

The name of the receiver.

 [autoresizingMask](#page-13-0) (page 14) *property*

A bitmask defining how the layer is resized when the bounds of its superlayer changes.

[– resizeWithOldSuperlayerSize:](#page-42-0) (page 43)

Informs the receiver that the bounds size of its superview has changed.

[– resizeSublayersWithOldSize:](#page-41-1) (page 42)

Informs the receiver's sublayers that the receiver's bounds rectangle size has changed.

- [preferredFrameSize](#page-39-0) (page 40) Returns the preferred frame size of the layer in the coordinate space of the superlayer.
- layout I f Needed (page 39) Recalculate the receiver's layout, if required.
- <span id="page-10-2"></span>[– layoutSublayers](#page-38-2) (page 39) Called when the layer requires layout.

## **Actions**

- [actions](#page-12-3) (page 13) *property* A dictionary mapping keys to objects that implement the CAAction protocol.
- [+ defaultActionForKey:](#page-26-4) (page 27)

Returns an object that implements the default action for the specified identifier.

[– actionForKey:](#page-28-2) (page 29)

Returns an object that implements the action for the specified identifier.

[– actionForLayer:forKey:](#page-44-3) (page 45) *delegate method*

Allows the delegate to customize the action for a layer.

## <span id="page-11-0"></span>**Mapping Between Coordinate and Time Spaces**

- [convertPoint:fromLayer:](#page-31-1) (page 32)
	- Converts the point from the specified layer's coordinate system to the receiver's coordinate system.
- [convertPoint:toLayer:](#page-32-0) (page 33)
	- Converts the point from the receiver's coordinate system to the specified layer's coordinate system.
- [convertRect:fromLayer:](#page-32-1) (page 33)
	- Converts the rectangle from the specified layer's coordinate system to the receiver's coordinate system.
- [convertRect:toLayer:](#page-32-2) (page 33) Converts the rectangle from the receiver's coordinate system to the specified layer's coordinate system.
- [convertTime:fromLayer:](#page-33-0) (page 34) Converts the time interval from the specified layer's time space to the receiver's time space.
- <span id="page-11-1"></span>[– convertTime:toLayer:](#page-33-1) (page 34) Converts the time interval from the receiver's time space to the specified layer's time space

## **Hit Testing**

[– hitTest:](#page-35-0) (page 36)

Returns the farthest descendant of the receiver in the layer hierarchy (including itself) that contains a specified point.

<span id="page-11-2"></span>[– containsPoint:](#page-31-0) (page 32) Returns whether the receiver contains a specified point.

## **Rendering**

<span id="page-11-3"></span>[– renderInContext:](#page-40-2) (page 41)

Renders the receiver and its sublayers into the specified context.

## **Scrolling**

 [visibleRect](#page-26-1) (page 27) *property*

Returns the visible region of the receiver, in its own coordinate space. (read-only)

[– scrollPoint:](#page-42-1) (page 43)

Scrolls the receiver's closest ancestor CAScrollLayer so that the specified point lies at the origin of the layer.

[– scrollRectToVisible:](#page-42-2) (page 43)

Scrolls the receiver's closest ancestor CAScrollLayer the minimum distance needed so that the specified rectangle becomes visible.

## <span id="page-12-0"></span>**Modifying the Delegate**

```
 delegate (page 18) property
    Specifies the receiver's delegate object.
```
## <span id="page-12-1"></span>**Key-Value Coding Extensions**

- [shouldArchiveValueForKey:](#page-44-1) (page 45) Specifies whether the value of the property for a given key is archived.
- [+ defaultValueForKey:](#page-27-0) (page 28) Specifies the default value of the property with the specified key.

## <span id="page-12-2"></span>Properties

<span id="page-12-3"></span>For more about Objective-C properties, see "Properties" in *The Objective-C 2.0 Programming Language*.

## **actions**

A dictionary mapping keys to objects that implement the CAAction protocol.

@property(copy) NSDictionary \*actions

#### **Discussion**

The default value is nil. See [actionForKey:](#page-28-2) (page 29) for a description of the action search pattern.

#### **Availability**

Available in Mac OS X v10.5 and later.

## **See Also**

- [actionForKey:](#page-28-2) (page 29)
- [actionForLayer:forKey:](#page-44-3) (page 45)
- [+ defaultActionForKey:](#page-26-4) (page 27)  [@property style](#page-24-1) (page 25)

## <span id="page-12-4"></span>**Declared In**

CALayer.h

## **anchorPoint**

Defines the anchor point of the layer's bounds rectangle. Animatable.

@property CGPoint anchorPoint

## **Discussion**

Described in the unit coordinate space. Defaults to (0.5, 0.5), the center of the bounds rectangle.

See Layer Geometry and Transforms in *Core Animation Programming Guide* for more information on the relationship between the [bounds](#page-15-0) (page 16), [anchorPoint](#page-12-4) (page 13) and [position](#page-22-2) (page 23) properties.

#### **Availability**

Available in Mac OS X v10.5 and later.

**See Also**  [@property position](#page-22-2) (page 23)

**Declared In**

<span id="page-13-0"></span>CALayer.h

## **autoresizingMask**

A bitmask defining how the layer is resized when the bounds of its superlayer changes.

```
@property unsigned int autoresizingMask
```
## **Discussion**

See ["Autoresizing Mask"](#page-46-1) (page 47) for possible values. Default value is [kCALayerNotSizable](#page-46-2) (page 47).

#### **Availability**

Available in Mac OS X v10.5 and later.

<span id="page-13-1"></span>**Declared In** CALayer.h

## **backgroundColor**

Specifies the background color of the receiver. Animatable.

@property CGColorRef backgroundColor

**Discussion** The default is nil.

**Availability** Available in Mac OS X v10.5 and later.

<span id="page-13-2"></span>**Declared In** CALayer.h

## **backgroundFilters**

An optional array of CoreImage filters that are applied to the receiver's background. Animatable.

@property(copy) NSArray \*backgroundFilters

#### **Discussion**

Once an array of filters is set properties should be modified by invoking setValue: forKeyPath: using the appropriate key path. This requires that you set the name of the background filter to be modified. For example:

```
CIFilter *filter = ...;
CALayer *layer = ...;
filter.name = @"myFilter";
layer.filters = [NSArray arrayWithObject:filter];
[layer setValue:[NSNumber numberWithInt:1] 
forKeyPath:@"filters.myFilter.inputScale"];
```
If the inputs of a background filter are directly modified after the filter is attached to a layer, the behavior is undefined.

## **Special Considerations**

While the CALayer class exposes this property, Core Image is not available in iPhone OS. Currently the filters available for this property are undefined.

### **Availability**

Available in Mac OS X v10.5 and later.

## **Declared In**

<span id="page-14-0"></span>CALayer.h

## **borderColor**

The color of the receiver's border. Animatable.

@property CGColorRef borderColor

**Discussion** Defaults to opaque black.

### **Availability**

Available in Mac OS X v10.5 and later.

## <span id="page-14-1"></span>**Declared In**

CALayer.h

## **borderWidth**

Specifies the width of the receiver's border. Animatable.

@property CGFloat borderWidth

## **Discussion**

The border is drawn inset from the receiver's bounds by borderWidth. It is composited above the receiver's [contents](#page-16-1) (page 17) and [sublayers](#page-25-0) (page 26) and includes the effects of the [cornerRadius](#page-17-1) (page 18) property. The default is 0.0.

## **Availability**

Available in Mac OS X v10.5 and later.

## **Declared In**

CALayer.h

## <span id="page-15-0"></span>**bounds**

Specifies the bounds rectangle of the receiver. Animatable.

@property CGRect bounds

### **Discussion**

The default is an empty rectangle.

See Layer Geometry and Transforms in *Core Animation Programming Guide* for more information on the relationship between the [bounds](#page-15-0) (page 16), [anchorPoint](#page-12-4) (page 13) and [position](#page-22-2) (page 23) properties.

#### **Availability**

Available in Mac OS X v10.5 and later.

<span id="page-15-1"></span>**Declared In** CALayer.h

## **compositingFilter**

A CoreImage filter used to composite the receiver's contents with the background. Animatable.

@property(retain) CIFilter \*compositingFilter

## **Discussion**

If nil, the contents are composited using source-over. The default value is nil.

Once a filter is set its properties should be modified by invoking setValue: forKeyPath: using the appropriate key path. For example:

```
CIFilter *filter = ...;
CALayer *layer = ...;
layer.compositingFilter = filter;
[layer setValue:[NSNumber numberWithInt:1] 
forKeyPath:@"compositingFilter.inputScale"];
```
If the inputs of the filter are modified directly after the filter is attached to a layer, the behavior is undefined.

#### **Special Considerations**

While the CALayer class exposes this property, Core Image is not available in iPhone OS. Currently the filters available for this property are undefined.

## **Availability**

Available in Mac OS X v10.5 and later.

#### **See Also**

 [@property backgroundFilters](#page-13-2) (page 14)

## **Declared In**

CALayer.h

## <span id="page-16-0"></span>**constraints**

Specifies the constraints used to layout the receiver's sublayers when using an CAConstraintManager instance as the layout manager.

@property NSArray \*constraints

**Discussion** See CAConstraintLayoutManager Class Reference for more information.

**Availability** Available in Mac OS X v10.5 and later.

<span id="page-16-1"></span>**Declared In** CAConstraintLayoutManager.h

## **contents**

An object that provides the contents of the layer. Animatable.

@property(retain) id contents

**Discussion**

A layer can set this property to a CGImageRef to display the image as its contents. The default value is nil.

**Availability** Available in Mac OS X v10.5 and later.

**See Also**  [@property contentsRect](#page-17-0) (page 18)

<span id="page-16-2"></span>**Declared In** CALayer.h

## **contentsGravity**

Determines how the receiver's contents are positioned within its bounds.

@property(copy) NSString \*contentsGravity

## **Discussion**

The possible values for contentsGravity are shown in ["Contents Gravity Values"](#page-48-1) (page 49). The default value is [kCAGravityResize](#page-50-2) (page 51).

**Availability** Available in Mac OS X v10.5 and later.

**Declared In** CALayer.h

## <span id="page-17-0"></span>**contentsRect**

A rectangle, in the unit coordinate space, defining the subrectangle of [contents](#page-16-1) (page 17) that the receiver should draw. Animatable.

@property CGRect contentsRect

### **Discussion**

Defaults to the unit rectangle (0.0,0.0,1.0,1.0).

If pixels outside the unit rectangles are requested, the edge pixels of the contents image will be extended outwards.

If an empty rectangle is provided, the results are undefined.

#### **Availability** Available in Mac OS X v10.5 and later.

**See Also**  [@property contents](#page-16-1) (page 17)

## **Declared In**

<span id="page-17-1"></span>CALayer.h

## **cornerRadius**

Specifies a radius used to draw the rounded corners of the receiver's background. Animatable.

@property CGFloat cornerRadius

#### **Discussion**

If the radius is greater than 0 the background is drawn with rounded corners. The default value is 0.0.

#### **Availability**

Available in Mac OS X v10.5 and later.

## <span id="page-17-2"></span>**Declared In**

CALayer.h

## **delegate**

Specifies the receiver's delegate object.

@property(assign) id delegate

**Availability** Available in Mac OS X v10.5 and later.

**Related Sample Code** CALayerEssentials

**Declared In** CALayer.h

## <span id="page-18-0"></span>**doubleSided**

Determines whether the receiver is displayed when facing away from the viewer. Animatable.

@property BOOL doubleSided

### **Discussion**

If  $NO$ , the layer is hidden when facing away from the viewer. Defaults to  $YES$ .

**Availability** Available in Mac OS X v10.5 and later.

**See Also** [– isDoubleSided](#page-37-1) (page 38)

<span id="page-18-1"></span>**Declared In** CALayer.h

## **edgeAntialiasingMask**

A bitmask defining how the edges of the receiver are rasterized.

@property unsigned int edgeAntialiasingMask

### **Discussion**

For each of the four edges (left, right, bottom, top) if the corresponding bit is set the edge will be antialiased.

Typically, this property is used to disable antialiasing for edges that abut edges of other layers, to eliminate the seams that would otherwise occur.

The mask values are defined in "Edge [Antialiasing](#page-48-0) Mask" (page 49).

#### **Availability**

Available in Mac OS X v10.5 and later.

## <span id="page-18-2"></span>**Declared In**

CALayer.h

## **filters**

An array of CoreImage filters that are applied to the contents of the receiver and its sublayers. Animatable.

@property(copy) NSArray \*filters

#### **Discussion**

Defaults to nil. Filter properties should be modified by calling setValue: forKeyPath: on each layer that the filter is attached to. If the inputs of the filter are modified directly after the filter is attached to a layer, the behavior is undefined.

### **Special Considerations**

While the CALayer class exposes this property, Core Image is not available in iPhone OS. Currently the filters available for this property are undefined.

CALayer Class Reference

**Availability**

Available in Mac OS X v10.5 and later.

**Declared In** CALayer.h

## <span id="page-19-0"></span>**frame**

Specifies receiver's frame rectangle in the super-layer's coordinate space.

@property CGRect frame

## **Discussion**

The value of frame is derived from the [bounds](#page-15-0) (page 16), [anchorPoint](#page-12-4) (page 13) and [position](#page-22-2) (page 23) properties. When the frame is set, the receiver's [position](#page-22-2) (page 23) and the size of the receiver's [bounds](#page-15-0) (page 16) are changed to match the new frame rectangle.

See Layer Geometry and Transforms in *Core Animation Programming Guide* for more information on the relationship between the [bounds](#page-15-0) (page 16), [anchorPoint](#page-12-4) (page 13) and [position](#page-22-2) (page 23) properties.

**Note:** The frame property is not directly animatable. Instead you should animate the appropriate combination of the [bounds](#page-15-0) (page 16), [anchorPoint](#page-12-4) (page 13) and [position](#page-22-2) (page 23) properties to achieve the desired result.

**Availability** Available in Mac OS X v10.5 and later.

**Related Sample Code** CALayerEssentials

<span id="page-19-1"></span>**Declared In** CALayer.h

## **hidden**

Determines whether the receiver is displayed. Animatable.

@property BOOL hidden

**Discussion** The default is NO.

**Availability** Available in Mac OS X v10.5 and later.

**See Also** [– isHidden](#page-37-2) (page 38)

**Declared In** CALayer.h

## <span id="page-20-0"></span>**layoutManager**

Specifies the layout manager responsible for laying out the receiver's sublayers.

@property(retain) id layoutManager

#### **Discussion**

The layoutManager must implement the CALayoutManager informal protocol. The default value is nil.

**Availability** Available in Mac OS X v10.5 and later.

<span id="page-20-1"></span>**Declared In** CALayer.h

## **magnificationFilter**

The filter used when increasing the size of the content.

@property(copy) NSString \*magnificationFilter

#### **Discussion**

The possible values for magnificationFilter are shown in ["Scaling Filters"](#page-50-1) (page 51). The default value is [kCAFilterLinear](#page-51-1) (page 52).

#### **Availability**

Available in Mac OS X v10.5 and later.

## **Declared In**

<span id="page-20-2"></span>CALayer.h

## **mask**

An optional layer whose alpha channel is used as a mask to select between the layer's background and the result of compositing the layer's contents with its filtered background.

@property(retain) CALayer \*mask

**Discussion** Defaults to nil.

#### **Special Considerations**

When setting the mask to a new layer, the new layer's superlayer must first be set to  $\text{nil}$ , otherwise the behavior is undefined.

**Availability** Available in Mac OS X v10.5 and later.

**Declared In** CALayer.h

## <span id="page-21-0"></span>**masksToBounds**

Determines if the sublayers are clipped to the receiver's bounds. Animatable.

@property BOOL masksToBounds

#### **Discussion**

If YES, an implicit mask matching the layer bounds is applied to the layer, including the effects of the [cornerRadius](#page-17-1) (page 18) property. If YES and a [mask](#page-20-2) (page 21) property is specified, the two masks are multiplied to get the actual mask values. Defaults to NO.

#### **Availability**

Available in Mac OS X v10.5 and later.

**Declared In**

<span id="page-21-1"></span>CALayer.h

## **minificationFilter**

The filter used when reducing the size of the content.

@property(copy) NSString \*minificationFilter

#### **Discussion**

The possible values for minifcationFilter are shown in ["Scaling Filters"](#page-50-1) (page 51). The default value is [kCAFilterLinear](#page-51-1) (page 52).

#### **Availability**

Available in Mac OS X v10.5 and later.

## <span id="page-21-2"></span>**Declared In**

CALayer.h

## **name**

The name of the receiver.

@property(copy) NSString \*name

#### **Discussion**

The layer name is used by some layout managers to identify a layer. Defaults to nil.

## **Availability**

<span id="page-21-3"></span>Available in Mac OS X v10.5 and later.

## **Declared In**

CALayer.h

## **needsDisplayOnBoundsChange**

Returns whether the receiver must be redisplayed when the bounds rectangle is updated.

@property BOOL needsDisplayOnBoundsChange

#### **Discussion**

When YES, [setNeedsDisplay](#page-43-1) (page 44) is automatically invoked when the receiver's [bounds](#page-15-0) (page 16) is changed. Default value is NO.

#### **Availability**

Available in Mac OS X v10.5 and later.

**Related Sample Code** CALayerEssentials

<span id="page-22-0"></span>**Declared In** CALayer.h

## **opacity**

Determines the opacity of the receiver. Animatable.

@property float opacity

## **Discussion**

Possible values are between 0.0 (transparent) and 1.0 (opaque). The default is 1.0.

## **Availability**

Available in Mac OS X v10.5 and later.

### **Declared In**

<span id="page-22-1"></span>CALayer.h

## **opaque**

Specifies a hint marking that the pixel data provided by the [contents](#page-16-1) (page 17) property is completely opaque.

@property BOOL opaque

**Discussion** Defaults to NO.

**Availability** Available in Mac OS X v10.5 and later.

**See Also** [– isOpaque](#page-38-0) (page 39)

<span id="page-22-2"></span>**Declared In** CALayer.h

## **position**

Specifies the receiver's position in the superlayer's coordinate system. Animatable.

@property CGPoint position

#### **Discussion**

The position is relative to [anchorPoint](#page-12-4) (page 13). The default is (0.0,0.0).

See Layer Geometry and Transforms in *Core Animation Programming Guide* for more information on the relationship between the [bounds](#page-15-0) (page 16), [anchorPoint](#page-12-4) (page 13) and [position](#page-22-2) (page 23) properties.

### **Availability**

Available in Mac OS X v10.5 and later.

**See Also**  [@property anchorPoint](#page-12-4) (page 13)

**Declared In**

<span id="page-23-0"></span>CALayer.h

## **shadowColor**

Specifies the color of the receiver's shadow. Animatable.

@property CGColorRef shadowColor

**Discussion** The default is opaque black.

**Availability** Available in Mac OS X v10.5 and later.

<span id="page-23-1"></span>**Declared In** CALayer.h

## **shadowOffset**

Specifies the offset of the receiver's shadow. Animatable.

@property CGSize shadowOffset

**Discussion** The default is (0.0,-3.0).

**Availability** Available in Mac OS X v10.5 and later.

<span id="page-23-2"></span>**Declared In** CALayer.h

## **shadowOpacity**

Specifies the opacity of the receiver's shadow. Animatable.

@property float shadowOpacity

**Discussion** The default is 0.0.

**Availability** Available in Mac OS X v10.5 and later.

**Declared In**

<span id="page-24-0"></span>CALayer.h

## **shadowRadius**

Specifies the blur radius used to render the receiver's shadow. Animatable.

@property CGFloat shadowRadius

**Discussion** The default value is 3.0.

**Availability** Available in Mac OS X v10.5 and later.

<span id="page-24-1"></span>**Declared In** CALayer.h

## **style**

An optional dictionary referenced to find property values that aren't explicitly defined by the receiver.

@property(copy) NSDictionary \*style

## **Discussion**

This dictionary may in turn have a style key, forming a hierarchy of default values. In the case of hierarchical style dictionaries the shallowest value for a property is used. For example, the value for "style.someValue" takes precedence over "style.style.someValue".

If the style dictionary doesn't define a value for an attribute, the receiver's defaultValueForKey: method is called. Defaults to nil.

The style dictionary is not consulted for the following keys: bounds, frame.

**Warning:** If the style dictionary or any of its ancestors are modified, the values of the layer's properties are undefined until the style property is reset.

## **Availability**

Available in Mac OS X v10.5 and later.

**Declared In** CALayer.h

## <span id="page-25-0"></span>**sublayers**

#### An array containing the receiver's sublayers.

@property(copy) NSArray \*sublayers

### **Discussion**

The layers are listed in back to front order. Defaults to nil.

### **Special Considerations**

When setting the sublayers property to an array populated with layer objects you must ensure that the layers have had their [superlayer](#page-25-2) (page 26) set to nil.

### **Availability**

Available in Mac OS X v10.5 and later.

## **Declared In**

<span id="page-25-1"></span>CALayer.h

## **sublayerTransform**

Specifies a transform applied to each sublayer when rendering. Animatable.

@property CATransform3D sublayerTransform

#### **Discussion**

This property is typically used as the projection matrix to add perspective and other viewing effects to the receiver. Defaults to the identity transform.

#### **Availability** Available in Mac OS X v10.5 and later.

#### **Related Sample Code** CALayerEssentials

<span id="page-25-2"></span>**Declared In** CALayer.h

## **superlayer**

Specifies receiver's superlayer. (read-only)

@property(readonly) CALayer \*superlayer

## **Availability** Available in Mac OS X v10.5 and later.

**Declared In** CALayer.h

## <span id="page-26-0"></span>**transform**

Specifies the transform applied to the receiver, relative to the center of its bounds. Animatable.

@property CATransform3D transform

**Discussion** Defaults to the identity transform.

**Availability** Available in Mac OS X v10.5 and later.

<span id="page-26-1"></span>**Declared In** CALayer.h

## **visibleRect**

Returns the visible region of the receiver, in its own coordinate space. (read-only)

@property(readonly) CGRect visibleRect

**Discussion** The visible region is the area not clipped by the containing scroll layer.

**Availability** Available in Mac OS X v10.5 and later.

<span id="page-26-2"></span>**Declared In** CAScrollLayer.h

## **zPosition**

Specifies the receiver's position on the z axis. Animatable.

@property CGFloat zPosition

**Discussion** Defaults to 0.

**Availability** Available in Mac OS X v10.5 and later.

<span id="page-26-4"></span><span id="page-26-3"></span>**Declared In** CALayer.h

## Class Methods

## **defaultActionForKey:**

Returns an object that implements the default action for the specified identifier.

+ (id<CAAction>)**defaultActionForKey:**(NSString \*)*aKey*

#### **Parameters**

#### *aKey*

The identifier of the action.

## **Return Value**

Returns the object that provides the action for *aKey*. The object must implement the CAAction protocol.

#### **Discussion**

See [actionForKey:](#page-28-2) (page 29) for a description of the action search pattern.

#### **Availability**

Available in Mac OS X v10.5 and later.

### **See Also**

- [actionForKey:](#page-28-2) (page 29)
- [actionForLayer:forKey:](#page-44-3) (page 45)  [@property actions](#page-12-3) (page 13)  [@property style](#page-24-1) (page 25)

#### **Declared In**

<span id="page-27-0"></span>CALayer.h

## **defaultValueForKey:**

Specifies the default value of the property with the specified key.

```
+ (id)defaultValueForKey:(NSString *)key
```
## **Parameters**

*key*

The name of one of the receiver's properties.

## **Return Value**

The default value for the named property. Returns  $n_i$  if no default value has been set.

## **Discussion**

If this method returns nil a suitable "zero" default value for the property is provided, based on the declared type of the key. For example, if *key* is a *CGSize* object, a size of (0.0,0.0) is returned. For a CGRect an empty rectangle is returned. For CGAffineTransform and CATransform3D, the appropriate identity matrix is returned.

## **Special Considerations**

If *key* is not a known for property of the class, the result of the method is undefined.

#### **Availability**

Available in Mac OS X v10.5 and later.

## **Declared In**

CALayer.h

## <span id="page-28-0"></span>**layer**

Creates and returns an instance of CALayer.

+ (id)**layer**

**Return Value** The initialized CALayer object or nil if initialization is not successful.

**Availability** Available in Mac OS X v10.5 and later.

**Related Sample Code** CALayerEssentials Core Animation QuickTime Layer

**Declared In** CALayer.h

## <span id="page-28-1"></span>Instance Methods

## <span id="page-28-2"></span>**actionForKey:**

Returns an object that implements the action for the specified identifier.

- (id<CAAction>)**actionForKey:**(NSString \*)*aKey*

## **Parameters**

*aKey*

The identifier of the action.

#### **Return Value**

Returns the object that provides the action for *aKey*. The object must implement the CAAction protocol.

## **Discussion**

There are three types of actions: property changes, externally-defined events, and layer-defined events. Whenever a layer property is modified, the event with the same name as the property is triggered. External events are defined by the owner of the layer calling actionForKey: to lookup the action associated with the identifier and directly messaging the returned object (if non-nil.)

The default implementation searches for an action object as follows:

- If defined, return the object provided by the receiver's delegate method actionForLayer: forKey: (page 45).
- Return the object that corresponds to the identifier in the receiver's [actions](#page-12-3) (page 13) dictionary property.
- **■** Search the [style](#page-24-1) (page 25) dictionary recursively for an actions dictionary that contains the identifier.
- $\blacksquare$  Call the receiver's [defaultActionForKey:](#page-26-4) (page 27) method and return the result.

If any of these steps results in a non-nil action object, the remaining steps are ignored and the action is returned. If a step returns an  $NSMu1$  object, the remaining steps are ignored and  $ni1$  is returned.

When an action object is invoked it receives three parameters: the name of the event, the object on which the event happened (the layer), and a dictionary of named arguments specific to each event kind.

#### **Availability**

Available in Mac OS X v10.5 and later.

## **See Also**

- actionForLayer: forKey: (page 45)
- [@property actions](#page-12-3) (page 13)
- [+ defaultActionForKey:](#page-26-4) (page 27)  [@property style](#page-24-1) (page 25)

#### **Declared In**

<span id="page-29-0"></span>CALayer.h

## **addAnimation:forKey:**

Add an animation object to the receiver's render tree for the specified key.

```
- (void)addAnimation:(CAAnimation *)anim
   forKey:(NSString *)key
```
#### **Parameters**

*anim*

The animation to be added to the render tree. Note that the object is copied by the render tree, not referenced. Any subsequent modifications to the object will not be propagated into the render tree.

*key*

A string that specifies an identifier for the animation. Only one animation per unique key is added to the layer. The special key [kCATransition](#page-47-1) (page 48) is automatically used for transition animations. The nil pointer is also a valid key.

#### **Discussion**

Typically this is implicitly invoked through an action that is an CAAnimation object. If the duration property of the animation is zero or negative it is given the default duration, either the current value of the kCATransactionAnimationDuration transaction property, otherwise .25 seconds

#### **Availability**

Available in Mac OS X v10.5 and later.

## <span id="page-29-1"></span>**Declared In**

CALayer.h

## **addConstraint:**

Adds the constraint to the receiver's array of constraint objects.

- (void)**addConstraint:**(CAConstraint \*)*aConstraint*

#### **Parameters**

*aConstraint*

The constraint object to add to the receiver's array of constraint objects.

**Discussion**

See CAConstraintLayoutManager Class Reference for more information.

## **Availability**

Available in Mac OS X v10.5 and later.

#### **Declared In**

CAConstraintLayoutManager.h

## <span id="page-30-0"></span>**addSublayer:**

Appends the layer to the receiver's [sublayers](#page-25-0) (page 26) array.

```
- (void)addSublayer:(CALayer *)aLayer
```
#### **Parameters**

*aLayer*

The layer to be added to the receiver's [sublayers](#page-25-0) (page 26) array.

**Availability** Available in Mac OS X v10.5 and later.

**Related Sample Code** CALayerEssentials

<span id="page-30-1"></span>**Declared In** CALayer.h

## **affineTransform**

Convenience method for getting the [transform](#page-26-0) (page 27) property as an affine transform.

```
- (CGAffineTransform)affineTransform
```
#### **Return Value**

A CGAffineTransform instance that best represents the receiver's [transform](#page-26-0) (page 27) property.

**Availability** Available in Mac OS X v10.5 and later.

<span id="page-30-2"></span>**Declared In** CALayer.h

## **animationForKey:**

Returns the animation added to the receiver with the specified identifier.

- (CAAnimation \*)**animationForKey:**(NSString \*)*key*

#### **Parameters**

*key*

A string that specifies the identifier of the animation.

## **Return Value** The animation object matching the identifier, or nil if no such animation exists.

#### **Discussion**

Attempting to modify any properties of the returned object will result in undefined behavior.

## **Availability**

Available in Mac OS X v10.5 and later.

#### **Declared In** CALayer.h

## <span id="page-31-0"></span>**containsPoint:**

Returns whether the receiver contains a specified point.

```
- (BOOL)containsPoint:(CGPoint)thePoint
```
## **Parameters**

*thePoint*

A point in the receiver's coordinate system.

**Return Value** YES if the bounds of the layer contains the point.

## **Availability**

Available in Mac OS X v10.5 and later.

**Declared In**

<span id="page-31-1"></span>CALayer.h

## **convertPoint:fromLayer:**

Converts the point from the specified layer's coordinate system to the receiver's coordinate system.

```
- (CGPoint)convertPoint:(CGPoint)aPoint
   fromLayer:(CALayer *)layer
```
#### **Parameters**

*aPoint*

A point specifying a location in the coordinate system of *layer*.

*layer*

The layer with *aPoint* in its coordinate system. The receiver and *layer* and must share a common parent layer.

#### **Return Value**

The point converted to the receiver's coordinate system.

## **Availability**

Available in Mac OS X v10.5 and later.

## **Declared In**

CALayer.h

## <span id="page-32-0"></span>**convertPoint:toLayer:**

Converts the point from the receiver's coordinate system to the specified layer's coordinate system.

```
- (CGPoint)convertPoint:(CGPoint)aPoint
   toLayer:(CALayer *)layer
```
#### **Parameters**

*aPoint*

A point specifying a location in the coordinate system of *layer*.

*layer*

The layer into whose coordinate system *aPoint* is to be converted. The receiver and *layer* and must share a common parent layer.

#### **Return Value**

The point converted to the coordinate system of *layer*.

#### **Availability**

Available in Mac OS X v10.5 and later.

### **Declared In**

<span id="page-32-1"></span>CALayer.h

## **convertRect:fromLayer:**

Converts the rectangle from the specified layer's coordinate system to the receiver's coordinate system.

```
- (CGRect)convertRect:(CGRect)aRect
   fromLayer:(CALayer *)layer
```
#### **Parameters**

*aRect*

A point specifying a location in the coordinate system of *layer*.

*layer*

The layer with *arect* in its coordinate system. The receiver and *layer* and must share a common parent layer.

#### **Return Value**

The rectangle converted to the receiver's coordinate system.

#### **Availability**

Available in Mac OS X v10.5 and later.

## <span id="page-32-2"></span>**Declared In**

CALayer.h

## **convertRect:toLayer:**

Converts the rectangle from the receiver's coordinate system to the specified layer's coordinate system.

```
- (CGRect)convertRect:(CGRect)aRect
   toLayer:(CALayer *)layer
```
## **Parameters**

### *aRect*

A point specifying a location in the coordinate system of *layer*.

*layer*

The layer into whose coordinate system *aRect* is to be converted. The receiver and *layer* and must share a common parent layer.

#### **Return Value**

The rectangle converted to the coordinate system of *layer*.

#### **Availability**

Available in Mac OS X v10.5 and later.

#### **Declared In**

<span id="page-33-0"></span>CALayer.h

## **convertTime:fromLayer:**

Converts the time interval from the specified layer's time space to the receiver's time space.

```
- (CFTimeInterval)convertTime:(CFTimeInterval)timeInterval
   fromLayer:(CALayer *)layer
```
## **Parameters**

```
timeInterval
```
A point specifying a location in the coordinate system of *layer*.

*layer*

The layer with *timeInterval* in its time space. The receiver and *layer* and must share a common parent layer.

#### **Return Value**

The time interval converted to the receiver's time space.

#### **Availability**

Available in Mac OS X v10.5 and later.

## <span id="page-33-1"></span>**Declared In**

CALayer.h

## **convertTime:toLayer:**

Converts the time interval from the receiver's time space to the specified layer's time space

```
- (CFTimeInterval)convertTime:(CFTimeInterval)timeInterval
   toLayer:(CALayer *)layer
```
#### **Parameters**

#### *timeInterval*

A point specifying a location in the coordinate system of *layer*.

*layer*

The layer into whose time space *timeInterval* isto be converted. The receiver and *layer* and must share a common parent layer.

## **Return Value**

The time interval converted to the time space of *layer*.

#### **Availability**

Available in Mac OS X v10.5 and later.

## **Declared In**

<span id="page-34-0"></span>CALayer.h

## **display**

Reload the content of this layer.

- (void)**display**

#### **Discussion**

Calls the [drawInContext:](#page-34-1) (page 35) method, then updates the receiver's [contents](#page-16-1) (page 17) property. You should not call this method directly.

Subclasses can override this method to set the [contents](#page-16-1) (page 17) property to an appropriate CGImageRef.

#### **Availability**

Available in Mac OS X v10.5 and later.

## **Declared In**

<span id="page-34-1"></span>CALayer.h

## **drawInContext:**

Draws the receiver's content in the specified graphics context.

```
- (void)drawInContext:(CGContextRef)ctx
```
## **Parameters**

*ctx*

The graphics context in which to draw the content.

#### **Discussion**

Default implementation does nothing. The context may be clipped to protect valid layer content. Subclasses that wish to find the actual region to draw can call CGContextGetClipBoundingBox. Called by the [display](#page-34-0) (page 35) method when the [contents](#page-16-1) (page 17) property is being updated.

Subclasses can override this method to draw the receiver's content.

#### **Availability**

Available in Mac OS X v10.5 and later.

## **Declared In**

CALayer.h

## <span id="page-35-0"></span>**hitTest:**

Returns the farthest descendant of the receiver in the layer hierarchy (including itself) that contains a specified point.

- (CALayer \*)**hitTest:**(CGPoint)*thePoint*

## **Parameters**

*thePoint*

A point in the coordinate system of the receiver's superlayer.

#### **Return Value**

The layer that contains *thePoint*, or nil if the point lies outside the receiver's bounds rectangle.

### **Availability**

Available in Mac OS X v10.5 and later.

#### **Declared In**

<span id="page-35-1"></span>CALayer.h

## **init**

Returns an initialized CALayer object.

- (id)init

#### **Return Value** An initialized CALayer object.

**Discussion** This is the designated initializer for CALayer.

#### **Availability**

Available in Mac OS X v10.5 and later.

## **See Also**

[+ layer](#page-28-0) (page 29)

## <span id="page-35-2"></span>**Declared In**

CALayer.h

## **initWithLayer:**

Override to copy or initialize custom fields of the specified layer.

- (id)**initWithLayer:**(id)*layer*

## **Parameters**

*layer*

The layer from which custom fields should be copied.

## **Return Value**

A layer instance with any custom instance variables copied from *layer*.

#### **Discussion**

This initializer is used to create shadow copies of layers, for example, for the presentationLayer method.

Subclasses can optionally copy their instance variables into the new object.

Subclasses should always invoke the superclass implementation

**Note:** Invoking this method in any other situation will produce undefined behavior. Do not use this method to initialize a new layer with an existing layer's content.

#### **Availability**

Available in Mac OS X v10.5 and later.

<span id="page-36-0"></span>**Declared In** CALayer.h

## **insertSublayer:above:**

Inserts the layer into the receiver's sublayers array, above the specified sublayer.

```
- (void)insertSublayer:(CALayer *)aLayer
   above:(CALayer *)siblingLayer
```
#### **Parameters**

*aLayer*

The layer to be inserted to the receiver's sublayer array.

*sublayer*

An existing sublayer in the receiver to insert *aLayer* above.

## **Special Considerations**

If *sublayer* is not in the receiver's [sublayers](#page-25-0) (page 26) array, an exception is raised.

#### **Availability**

Available in Mac OS X v10.5 and later.

<span id="page-36-1"></span>**Declared In**

CALayer.h

## **insertSublayer:atIndex:**

Inserts the layer as a sublayer of the receiver at the specified index.

```
- (void)insertSublayer:(CALayer *)aLayer
   atIndex:(unsigned)index
```
#### **Parameters**

*aLayer*

The layer to be inserted to the receiver's sublayer array.

*index*

The index in the receiver at which to insert *aLayer*. This value must not be greater than the count of elements in the sublayer array.

CALayer Class Reference

**Availability** Available in Mac OS X v10.5 and later.

**Related Sample Code** Core Animation QuickTime Layer

**Declared In**

<span id="page-37-0"></span>CALayer.h

## **insertSublayer:below:**

Inserts the layer into the receiver's sublayers array, below the specified sublayer.

```
- (void)insertSublayer:(CALayer *)aLayer
   below:(CALayer *)sublayer
```
## **Parameters**

*aLayer*

The layer to be inserted to the receiver's sublayer array.

*sublayer*

An existing sublayer in the receiver to insert *aLayer* after.

**Discussion**

If sublayer is not in the receiver's [sublayers](#page-25-0) (page 26) array, an exception is raised.

## **Availability**

Available in Mac OS X v10.5 and later.

## <span id="page-37-1"></span>**Declared In**

CALayer.h

## **isDoubleSided**

A synthesized accessor for the [doubleSided](#page-18-0) (page 19) property.

- (BOOL)**isDoubleSided**

## <span id="page-37-2"></span>**See Also**

 [@property doubleSided](#page-18-0) (page 19)

## **isHidden**

A synthesized accessor for the [hidden](#page-19-1) (page 20) property.

- (BOOL)**isHidden**

## **See Also**

 [@property hidden](#page-19-1) (page 20)

## <span id="page-38-0"></span>**isOpaque**

A synthesized accessor for the [opaque](#page-22-1) (page 23) property.

- (BOOL)**isOpaque**

## **See Also**

 [@property opaque](#page-22-1) (page 23)

## <span id="page-38-1"></span>**layoutIfNeeded**

Recalculate the receiver's layout, if required.

- (void)**layoutIfNeeded**

**Availability** Available in Mac OS X v10.5 and later.

<span id="page-38-2"></span>**Declared In** CALayer.h

## **layoutSublayers**

Called when the layer requires layout.

- (void)**layoutSublayers**

## **Discussion**

The default implementation invokes the layout manager method layout SublayersOfLayer:, if a layout manager is specied and it implements that method. Subclasses can override this method to provide their own layout algorithm, which must set the frame of each sublayer.

#### **Availability**

Available in Mac OS X v10.5 and later.

## <span id="page-38-3"></span>**Declared In**

CALayer.h

## **modelLayer**

Returns the model layer of the receiver, if it represents a current presentation layer.

- (id)**presentationLayer**

## **Return Value**

A layer instance representing the underlying model layer.

## **Discussion**

The result of calling this method after the transaction that produced the presentation layer has completed is undefined.

## **Availability**

Available in Mac OS X v10.5 and later.

**Declared In**

CALayer.h

## <span id="page-39-0"></span>**preferredFrameSize**

Returns the preferred frame size of the layer in the coordinate space of the superlayer.

- (CGSize)**preferredFrameSize**

## **Return Value**

Returns the receiver's preferred frame size.

## **Discussion**

The default implementation calls the layout manager, if one exists and it implements the preferredSizeOfLayer: method. Otherwise, it returns the size of the receiver's [bounds](#page-15-0) (page 16) rectangle mapped into coordinate space of the receiver's [superlayer](#page-25-2) (page 26).

#### **Availability**

Available in Mac OS X v10.5 and later.

**Declared In**

<span id="page-39-1"></span>CALayer.h

## **presentationLayer**

Returns a copy of the layer containing all properties as they were at the start of the current transaction, with any active animations applied.

- (id)**presentationLayer**

## **Return Value**

A layer instance representing the current presentation layer.

#### **Discussion**

This method provides a close approximation to the version of the layer that is currently being displayed. The [sublayers](#page-25-0) (page 26), [mask](#page-20-2) (page 21), and [superlayer](#page-25-2) (page 26) properties of the returned layer return the presentation versions of these properties. This pattern carries through to the read-only layer methods. For example, sending a hit Test: (page 36) message to the presentationLayer will query the presentation values of the layer tree.

#### **Availability** Available in Mac OS X v10.5 and later.

## <span id="page-39-2"></span>**Declared In**

CALayer.h

## **removeAllAnimations**

Remove all animations attached to the receiver.

```
- (void)removeAllAnimations
```
## **Availability**

Available in Mac OS X v10.5 and later.

## **Declared In**

CALayer.h

## <span id="page-40-0"></span>**removeAnimationForKey:**

Remove the animation attached to the receiver with the specified key.

- (void)**removeAnimationForKey:**(NSString \*)*key*

## **Parameters**

*key*

The identifier of the animation to remove.

**Availability** Available in Mac OS X v10.5 and later.

<span id="page-40-1"></span>**Declared In** CALayer.h

## **removeFromSuperlayer**

Removes the layer from the [sublayers](#page-25-0) (page 26) array or [mask](#page-20-2) (page 21) property of the receiver's [superlayer](#page-25-2) (page 26).

- (void)**removeFromSuperlayer**

## **Availability** Available in Mac OS X v10.5 and later.

<span id="page-40-2"></span>**Declared In**

CALayer.h

## **renderInContext:**

Renders the receiver and its sublayers into the specified context.

- (void)**renderInContext:**(CGContextRef)*ctx*

## **Parameters**

*ctx*

The graphics context that the content is rendered in to.

#### **Discussion**

This method renders directly from the layer tree, ignoring any animations added to the render tree. Renders in the coordinate space of the layer.

**Important:** The Mac OS X v10.5 implementation of this method does not support the entire Core Animation composition model. QCCompositionLayer, CAOpenGLLayer, and QTMovieLayer layers are not rendered. Additionally, layers that use 3D transforms are not rendered, nor are layers that specify [backgroundFilters](#page-13-2) (page 14), [filters](#page-18-2) (page 19), [compositingFilter](#page-15-1) (page 16), or a [mask](#page-20-2) (page 21) values. Future versions of Mac OS X may add support for rendering these layers and properties.

### **Availability**

Available in Mac OS X v10.5 and later.

## **Declared In**

<span id="page-41-0"></span>CALayer.h

## **replaceSublayer:with:**

Replaces the layer in the receiver's sublayers array with the specified new layer.

```
- (void)replaceSublayer:(CALayer *)oldLayer
   with:(CALayer *)newLayer
```
### **Parameters**

*oldLayer*

The layer to be replaced to the receiver's sublayer array.

*newLayer*

The layer with which to replace *oldLayer* in the receiver's sublayer array.

#### **Discussion**

If the receiver is not the superlayer of *oldLayer* the behavior is undefined.

#### **Availability**

Available in Mac OS X v10.5 and later.

#### <span id="page-41-1"></span>**Declared In**

CALayer.h

## **resizeSublayersWithOldSize:**

Informs the receiver's sublayers that the receiver's bounds rectangle size has changed.

- (void)**resizeSublayersWithOldSize:**(CGSize)*size*

#### **Parameters**

*size*

The previous size of the receiver's bounds rectangle.

#### **Discussion**

This method is used when the autoresizingmask property is used for resizing. It is called when the receiver's bounds property is altered. It calls resizeSublayersWithOldSize: on each sublayer to resize the sublayer's frame to match the new superlayer bounds based on the sublayer's autoresizing mask.

#### **Availability**

Available in Mac OS X v10.5 and later.

**Declared In**

CALayer.h

## <span id="page-42-0"></span>**resizeWithOldSuperlayerSize:**

Informs the receiver that the bounds size of its superview has changed.

- (void)**resizeWithOldSuperlayerSize:**(CGSize)*size*

## **Parameters**

*size*

The previous size of the superlayer's bounds rectangle

## **Discussion**

This method is used when the autoresizingmask property is used for resizing. It is called when the receiver's bounds property is altered. It calls resizeWithOldSuperlayerSize: on each sublayer to resize the sublayer's frame to match the new superlayer bounds based on the sublayer's autoresizing mask.

## **Availability**

Available in Mac OS X v10.5 and later.

**Declared In**

<span id="page-42-1"></span>CALayer.h

## **scrollPoint:**

Scrolls the receiver's closest ancestor CAScrollLayer so that the specified point lies at the origin of the layer.

- (void)**scrollPoint:**(CGPoint)*thePoint*

## **Parameters**

*thePoint*

The point in the receiver to scroll to.

**Availability**

Available in Mac OS X v10.5 and later.

<span id="page-42-2"></span>**Declared In** CAScrollLayer.h

## **scrollRectToVisible:**

Scrolls the receiver's closest ancestor CAScrollLayer the minimum distance needed so that the specified rectangle becomes visible.

- (void)**scrollRectToVisible:**(CGRect)*theRect*

## **Parameters**

*theRect* The rectangle to be made visible.

## **Availability**

Available in Mac OS X v10.5 and later.

**Declared In** CAScrollLayer.h

## <span id="page-43-0"></span>**setAffineTransform:**

Convenience method for setting the [transform](#page-26-0) (page 27) property as an affine transform.

- (void)**setAffineTransform:**(CGAffineTransform)*m*

## **Parameters**

*m*

The affine transform to set as the [transform](#page-26-0) (page 27) property.

**Availability** Available in Mac OS X v10.5 and later.

**Declared In**

<span id="page-43-1"></span>CALayer.h

## **setNeedsDisplay**

Marks the receiver as needing display before the content is next committed.

```
- (void)setNeedsDisplay
```
## **Discussion**

Calling this method will cause the receiver to recache its content. This will result in the layer receiving a [drawInContext:](#page-34-1) (page 35) which may result in the delegate receiving either a [displayLayer:](#page-45-0) (page 46) or [drawLayer:inContext:](#page-45-1) (page 46) message.

#### **Availability**

Available in Mac OS X v10.5 and later.

**Related Sample Code** CALayerEssentials

<span id="page-43-2"></span>**Declared In** CALayer.h

## **setNeedsDisplayInRect:**

Marks the region of the receiver within the specified rectangle as needing display.

- (void)**setNeedsDisplayInRect:**(CGRect)*theRect*

### **Parameters**

*theRect*

The rectangular region of the receiver to mark as invalid; it should be specified in the coordinate system of the receiver.

**Availability**

Available in Mac OS X v10.5 and later.

**Declared In** CALayer.h

## <span id="page-44-0"></span>**setNeedsLayout**

Called when the preferred size of the receiver may have changed.

- (void)**setNeedsLayout**

## **Discussion**

This method is typically called when the receiver's sublayers have changed. It marks that the receiver sublayers must update their layout (by invoking layout Sublayers (page 39) on the receiver and all its superlayers). If the receiver's layout manager implements the invalidateLayoutOfLayer: method it is called.

## **Availability**

Available in Mac OS X v10.5 and later.

<span id="page-44-1"></span>**Declared In** CALayer.h

## **shouldArchiveValueForKey:**

Specifies whether the value of the property for a given key is archived.

- (BOOL)**shouldArchiveValueForKey:**(NSString \*)*key*

## **Parameters**

*key*

The name of one of the receiver's properties.

**Return Value**

YES if the specified property should be archived, otherwise NO.

#### **Discussion**

The default implementation returns YES. Called by the object's implementation of encodeWithCoder:.

#### **Availability**

<span id="page-44-2"></span>Available in Mac OS X v10.5 and later.

## **Declared In**

<span id="page-44-3"></span>CALayer.h

## Delegate Methods

## **actionForLayer:forKey:**

Allows the delegate to customize the action for a layer.

```
- (id<CAAction>)actionForLayer:(CALayer *)layer
     forKey
   :(NSString *)key
```
## **Parameters**

*layer*

The layer that is the target of the action.

*key*

The identifier of the action.

## **Return Value**

Returns an object implementing the CAAction protocol. May return nil if the delegate doesn't specify a behavior for key.

#### **Discussion**

See [actionForKey:](#page-28-2) (page 29) for a description of the action search pattern.

**Availability**

Available in Mac OS X v10.5 and later.

#### **See Also**

[– actionForLayer:forKey:](#page-44-3) (page 45)  [@property actions](#page-12-3) (page 13)

[+ defaultActionForKey:](#page-26-4) (page 27)  [@property style](#page-24-1) (page 25)

**Declared In**

<span id="page-45-0"></span>CALayer.h

## **displayLayer:**

Allows the delegate to override the [display](#page-34-0) (page 35) implementation.

```
- (void)displayLayer:(CALayer *)layer
```
## **Parameters**

*layer*

The layer to display.

#### **Discussion**

If defined, called by the default implementation of display, in which case it should set the layer's contents property.

## **Availability**

<span id="page-45-1"></span>Available in Mac OS X v10.5 and later.

## **Declared In**

CALayer.h

## **drawLayer:inContext:**

Allows the delegate to override the layer's drawInContext: implementation.

```
- (void)drawLayer:(CALayer *)layer
   inContext:(CGContextRef)ctx
```
#### **Parameters**

*layer*

The layer to draw the content of.

*ctx*

The graphics context to draw in to.

#### **Discussion**

If defined, called by the default implementation of [drawInContext:](#page-34-1) (page 35).

### **Availability**

Available in Mac OS X v10.5 and later.

## **Declared In**

CALayer.h

## <span id="page-46-0"></span>**Constants**

## <span id="page-46-1"></span>**Autoresizing Mask**

These constants are used by the [autoresizingMask](#page-13-0) (page 14) property.

```
enum CAAutoresizingMask
{
  kCALayerNotSizeable = 0,
  kCALayerMinXMargin = 1U \leq 0,
  kCALayerWidthSizable = 10 \leq 1,
 kCALayerMaxXMargin = 1U << 2,
 kCALayerMinYMargin = 1U << 3,
  kCALayerHeightSizable = 10 \le \le 4,<br>kCALayerMaxYMargin = 10 \le \le 5kCALayerMaxYMargin
};
```
#### <span id="page-46-2"></span>**Constants**

```
kCALayerNotSizable
```
The receiver cannot be resized.

Available in Mac OS X v10.5 and later.

Declared in CALayer.h.

<span id="page-46-4"></span>kCALayerMinXMargin

The left margin between the receiver and its superview is flexible.

Available in Mac OS X v10.5 and later.

Declared in CALayer.h.

#### kCALayerWidthSizable

The receiver's width is flexible.

Available in Mac OS X v10.5 and later.

Declared in CALayer.h.

<span id="page-47-3"></span>kCALayerMaxXMargin

The right margin between the receiver and its superview is flexible.

Available in Mac OS X v10.5 and later.

Declared in CALayer.h.

## <span id="page-47-5"></span>kCALayerMinYMargin

The bottom margin between the receiver and its superview is flexible.

Available in Mac OS X v10.5 and later.

Declared in CALayer.h.

<span id="page-47-2"></span>kCALayerHeightSizable

The receiver's height is flexible.

Available in Mac OS X v10.5 and later.

Declared in CALayer.h.

#### <span id="page-47-4"></span>kCALayerMaxYMargin

The top margin between the receiver and its superview is flexible.

Available in Mac OS X v10.5 and later.

Declared in CALayer.h.

#### **Declared In**

<span id="page-47-0"></span>CALayer.h

## **Action Identifiers**

These constants are the predefined action identifiers used by [actionForKey:](#page-28-2) (page 29), [addAnimation:forKey:](#page-29-0) (page 30), [defaultActionForKey:](#page-26-4) (page 27), [removeAnimationForKey:](#page-40-0) (page 41), actionForLayer: forKey: (page 45), and the CAAction protocol method runActionForKey:object:arguments:.

<span id="page-47-6"></span>NSString \* const kCAOnOrderIn; NSString \* const kCAOnOrderOut; NSString \* const kCATransition;

## **Constants**

<span id="page-47-7"></span>kCAOnOrderIn

The identifier that represents the action taken when a layer becomes visible, either as a result being inserted into the visible layer hierarchy or the layer is no longer set as hidden.

Available in Mac OS X v10.5 and later.

Declared in CALayer.h.

<span id="page-47-1"></span>kCAOnOrderOut

The identifier that represents the action taken when the layer is removed from the layer hierarchy or is hidden.

Available in Mac OS X v10.5 and later.

Declared in CALayer.h.

## kCATransition

The identifier that represents a transition animation.

Available in Mac OS X v10.5 and later.

Declared in CALayer.h.

**Declared In** CALayer.h

## <span id="page-48-0"></span>**Edge Antialiasing Mask**

This mask is used by the [edgeAntialiasingMask](#page-18-1) (page 19) property.

```
enum CAEdgeAntialiasingMask
{
 kCALayerLeftEdge = 1U \leq 0,
 kCALayerRightEdge = 10 \leq 1,
 kCALayerBottomEdge = 10 << 2,
 kCALayerTopEdge = 1U \leq 3,
};
```
## <span id="page-48-3"></span>**Constants**

<span id="page-48-4"></span>kCALayerLeftEdge

Specifies that the left edge of the receiver's content should be antialiased.

Available in Mac OS X v10.5 and later.

Declared in CALayer.h.

<span id="page-48-2"></span>kCALayerRightEdge

Specifies that the right edge of the receiver's content should be antialiased.

Available in Mac OS X v10.5 and later.

Declared in CALayer.h.

## <span id="page-48-5"></span>kCALayerBottomEdge

Specifies that the bottom edge of the receiver's content should be antialiased.

Available in Mac OS X v10.5 and later.

Declared in CALayer.h.

## kCALayerTopEdge

Specifies that the top edge of the receiver's content should be antialiased.

Available in Mac OS X v10.5 and later.

Declared in CALayer.h.

## <span id="page-48-1"></span>**Declared In**

CALayer.h

## **Contents Gravity Values**

The contents gravity constants specify the position of the content object when the layer bounds is larger than the bounds of the content object. The are used by the [contentsGravity](#page-16-2) (page 17) property.

```
NSString * const kCAGravityCenter;
NSString * const kCAGravityTop;
NSString * const kCAGravityBottom;
NSString * const kCAGravityLeft;
NSString * const kCAGravityRight;
NSString * const kCAGravityTopLeft;
NSString * const kCAGravityTopRight;
NSString * const kCAGravityBottomLeft;
NSString * const kCAGravityBottomRight;
NSString * const kCAGravityResize;
NSString * const kCAGravityResizeAspect;
NSString * const kCAGravityResizeAspectFill;
```
#### <span id="page-49-2"></span>**Constants**

kCAGravityCenter

The content is horizontally and verticallycentered in the bounds rectangle.

Available in Mac OS X v10.5 and later.

Declared in CALayer.h.

#### <span id="page-49-5"></span><span id="page-49-0"></span>kCAGravityTop

The content is horizontally centered at the top-edge of the bounds rectangle.

Available in Mac OS X v10.5 and later.

Declared in CALayer.h.

## <span id="page-49-3"></span>kCAGravityBottom

The content is horizontally centered at the bottom-edge of the bounds rectangle.

Available in Mac OS X v10.5 and later.

Declared in CALayer.h.

#### <span id="page-49-4"></span>kCAGravityLeft

The content is vertically centered at the left-edge of the bounds rectangle.

Available in Mac OS X v10.5 and later.

Declared in CALayer.h.

#### <span id="page-49-6"></span>kCAGravityRight

The content is vertically centered at the right-edge of the bounds rectangle.

Available in Mac OS X v10.5 and later.

Declared in CALayer.h.

#### <span id="page-49-7"></span>kCAGravityTopLeft

The content is positioned in the top-left corner of the bounds rectangle.

Available in Mac OS X v10.5 and later.

Declared in CALayer.h.

#### <span id="page-49-1"></span>kCAGravityTopRight

The content is positioned in the top-right corner of the bounds rectangle.

Available in Mac OS X v10.5 and later.

Declared in CALayer.h.

#### kCAGravityBottomLeft

The content is positioned in the bottom-left corner of the bounds rectangle.

Available in Mac OS X v10.5 and later.

Declared in CALayer.h.

```
kCAGravityBottomRight
```
The content is positioned in the bottom-right corner of the bounds rectangle.

Available in Mac OS X v10.5 and later.

Declared in CALayer.h.

<span id="page-50-2"></span>kCAGravityResize

The content is resized to fit the entire bounds rectangle.

Available in Mac OS X v10.5 and later.

Declared in CALayer.h.

<span id="page-50-5"></span>kCAGravityResizeAspect

The content is resized to fit the bounds rectangle, preserving the aspect of the content. If the content does not completely fill the bounds rectangle, the content is centered in the partial axis.

Available in Mac OS X v10.5 and later.

Declared in CALayer.h.

#### <span id="page-50-6"></span>kCAGravityResizeAspectFill

The content is resized to completely fill the bounds rectangle, while still preserving the aspect of the content. The content is centered in the axis it exceeds.

Available in Mac OS X v10.5 and later.

Declared in CALayer.h.

## **Declared In**

<span id="page-50-0"></span>CALayer.h

## **Identity Transform**

<span id="page-50-3"></span>Defines the identity transform matrix used by Core Animation.

```
const CATransform3D CATransform3DIdentity
```
### **Constants**

CATransform3DIdentity

The identity transform: [1 0 0 0; 0 1 0 0; 0 0 1 0; 0 0 0 1].

Available in Mac OS X v10.5 and later.

Declared in CATransform3D.h.

## <span id="page-50-1"></span>**Declared In**

CATransform3D.h

## **Scaling Filters**

These constants specify the scaling filters used by [magnificationFilter](#page-20-1) (page 21) and [minificationFilter](#page-21-1) (page 22).

```
NSString * const kCAFilterLinear;
NSString * const kCAFilterNearest;
```
#### <span id="page-51-1"></span>**Constants**

kCAFilterLinear

Linear interpolation filter.

Available in Mac OS X v10.5 and later.

Declared in CALayer.h.

<span id="page-51-2"></span>kCAFilterNearest

Nearest neighbor interpolation filter. Available in Mac OS X v10.5 and later.

Declared in CALayer.h.

## **Declared In**

<span id="page-51-0"></span>CALayer.h

## **Transform**

Defines the standard transform matrix used throughout Core Animation.

```
struct CATransform3D
{
   CGFloat m11, m12, m13, m14;
   CGFloat m21, m22, m23, m24;
   CGFloat m31, m32, m33, m34;
   CGFloat m41, m42, m43, m44;
};
typedef struct CATransform3D CATransform3D;
Fields
m11
      The entry at position 1,1 in the matrix.
m12
      The entry at position 1,2 in the matrix.
m13
      The entry at position 1,3 in the matrix.
m14
      The entry at position 1,4 in the matrix.
m21
      The entry at position 2,1 in the matrix.
m22
      The entry at position 2,2 in the matrix.
m23
      The entry at position 2,3 in the matrix.
m24
      The entry at position 2,4 in the matrix.
m31
      The entry at position 3,1 in the matrix.
```
m32 The entry at position 3,2 in the matrix.

m33

The entry at position 3,3 in the matrix.

m34

The entry at position 3,4 in the matrix.

## m41

The entry at position 4,1 in the matrix.

m42

The entry at position 4,2 in the matrix.

m43

The entry at position 4,3 in the matrix.

m44

The entry at position 4,4 in the matrix.

## **Discussion**

The transform matrix is used to rotate, scale, translate, skew, and project the layer content. Functions are provided for creating, concatenating, and modifying CATransform3D data.

## **Availability**

Available in Mac OS X v10.5 and later.

## **Declared In**

CATransform3D.h

CALayer Class Reference

# <span id="page-54-0"></span>Document Revision History

This table describes the changes to *CALayer Class Reference*.

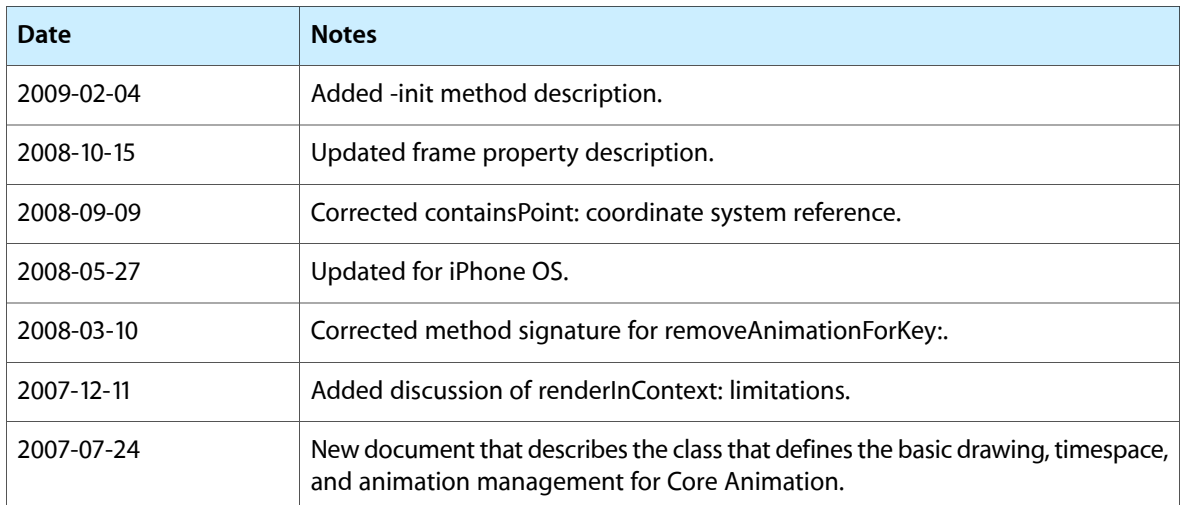

## **REVISION HISTORY**

Document Revision History

# Index

## <span id="page-56-0"></span>A

## Action Identifiers [48](#page-47-0)

actionForKey: instance method [29](#page-28-2) actionForLayer:forKey: <NSObject> delegate method [45](#page-44-3) actions instance property [13](#page-12-3) addAnimation: forKey: instance method [30](#page-29-0) addConstraint: instance method [30](#page-29-1) addSublayer: instance method [31](#page-30-0) affineTransform instance method [31](#page-30-1) anchorPoint instance property [13](#page-12-4) animationForKey: instance method [31](#page-30-2) Autoresizing Mask [47](#page-46-1) autoresizingMask instance property [14](#page-13-0)

## B

backgroundColor instance property [14](#page-13-1) backgroundFilters instance property [14](#page-13-2) borderColor instance property [15](#page-14-0) borderWidth instance property [15](#page-14-1) bounds instance property [16](#page-15-0)

## C

CATransform3DIdentity constant [51](#page-50-3) compositingFilter instance property [16](#page-15-1) constraints instance property [17](#page-16-0) containsPoint: instance method [32](#page-31-0) Contents Gravity Values [49](#page-48-1) contents instance property [17](#page-16-1) contentsGravity instance property [17](#page-16-2) contents Rect instance property [18](#page-17-0) convertPoint:fromLayer: instance method [32](#page-31-1) convertPoint:toLayer: instance method [33](#page-32-0) convertRect:fromLayer: instance method [33](#page-32-1) convertRect:toLayer: instance method [33](#page-32-2)

convertTime:fromLayer: instance method [34](#page-33-0) convertTime: toLayer: instance method [34](#page-33-1) cornerRadius instance property [18](#page-17-1)

## D

defaultActionForKey: class method [27](#page-26-4) defaultValueForKey: class method [28](#page-27-0) delegate instance property [18](#page-17-2) display instance method [35](#page-34-0) displayLayer: <NSObject> delegate method [46](#page-45-0) doubleSided instance property [19](#page-18-0) drawInContext: instance method [35](#page-34-1) drawLayer:inContext: <NSObject> delegate method [46](#page-45-1)

## E

Edge Antialiasing Mask [49](#page-48-0) edgeAntialiasingMask instance property [19](#page-18-1)

## F

filters instance property [19](#page-18-2) frame instance property [20](#page-19-0)

## H

hidden instance property [20](#page-19-1) hitTest: instance method [36](#page-35-0)

## I

Identity Transform [51](#page-50-0)

init instance method [36](#page-35-1) initWithLayer: instance method [36](#page-35-2) insertSublayer: above: instance method [37](#page-36-0) insertSublayer:atIndex: instance method [37](#page-36-1) insertSublayer: below: instance method [38](#page-37-0) isDoubleSided instance method [38](#page-37-1) isHidden instance method [38](#page-37-2) isOpaque instance method [39](#page-38-0)

## K

kCAFilterLinear constant [52](#page-51-1) kCAFilterNearest constant [52](#page-51-2) kCAGravityBottom constant [50](#page-49-0) kCAGravityBottomLeft constant [50](#page-49-1) kCAGravityBottomRight constant [51](#page-50-4) kCAGravityCenter constant [50](#page-49-2) kCAGravityLeft constant [50](#page-49-3) kCAGravityResize constant [51](#page-50-2) kCAGravityResizeAspect constant [51](#page-50-5) kCAGravityResizeAspectFill constant [51](#page-50-6) kCAGravityRight constant [50](#page-49-4) kCAGravityTop constant [50](#page-49-5) kCAGravityTopLeft constant [50](#page-49-6) kCAGravityTopRight constant [50](#page-49-7) kCALayerBottomEdge constant [49](#page-48-2) kCALayerHeightSizable constant [48](#page-47-2) kCALayerLeftEdge constant [49](#page-48-3) kCALayerMaxXMargin constant [48](#page-47-3) kCALayerMaxYMargin constant [48](#page-47-4) kCALayerMinXMargin constant [47](#page-46-3) kCALayerMinYMargin constant [48](#page-47-5) kCALayerNotSizable constant [47](#page-46-2) kCALayerRightEdge constant [49](#page-48-4) kCALayerTopEdge constant [49](#page-48-5) kCALayerWidthSizable constant [47](#page-46-4) kCAOnOrderIn constant [48](#page-47-6) kCAOnOrderOut constant [48](#page-47-7) kCATransition constant [48](#page-47-1)

L

layer class method [29](#page-28-0) layout IfNeeded instance method [39](#page-38-1) layoutManager instance property [21](#page-20-0) layoutSublayers instance method [39](#page-38-2)

## M

magnificationFilter instance property [21](#page-20-1) mask instance property [21](#page-20-2) masksToBounds instance property [22](#page-21-0) minificationFilter instance property [22](#page-21-1) modelLayer instance method [39](#page-38-3)

## N

name instance property [22](#page-21-2) needsDisplayOnBoundsChange instance property [22](#page-21-3)

## O

opacity instance property [23](#page-22-0) opaque instance property [23](#page-22-1)

## P

position instance property [23](#page-22-2) preferredFrameSize instance method [40](#page-39-0) presentationLayer instance method [40](#page-39-1)

## R

removeAllAnimations instance method [40](#page-39-2) removeAnimationForKey: instance method [41](#page-40-0) removeFromSuperlayer instance method [41](#page-40-1) renderInContext: instance method [41](#page-40-2) replaceSublayer: with: instance method [42](#page-41-0) resizeSublayersWithOldSize: instance method [42](#page-41-1) resizeWithOldSuperlayerSize: instance method [43](#page-42-0)

## S

## Scaling Filters [51](#page-50-1)

scrollPoint: instance method [43](#page-42-1) scrollRectToVisible: instance method [43](#page-42-2) setAffineTransform: instance method [44](#page-43-0) setNeedsDisplay instance method [44](#page-43-1) setNeedsDisplayInRect: instance method [44](#page-43-2) setNeedsLayout instance method [45](#page-44-0) shadowColor instance property [24](#page-23-0) shadowOffset instance property [24](#page-23-1)

shadowOpacity instance property [24](#page-23-2) shadowRadius instance property [25](#page-24-0) shouldArchiveValueForKey: instance method [45](#page-44-1) style instance property [25](#page-24-1) sublayers instance property [26](#page-25-0) sublayerTransform instance property [26](#page-25-1) superlayer instance property [26](#page-25-2)

## T

transform instance property [27](#page-26-0) Transform structure [52](#page-51-0)

## V

visibleRect instance property [27](#page-26-1)

## Z

zPosition instance property [27](#page-26-2)